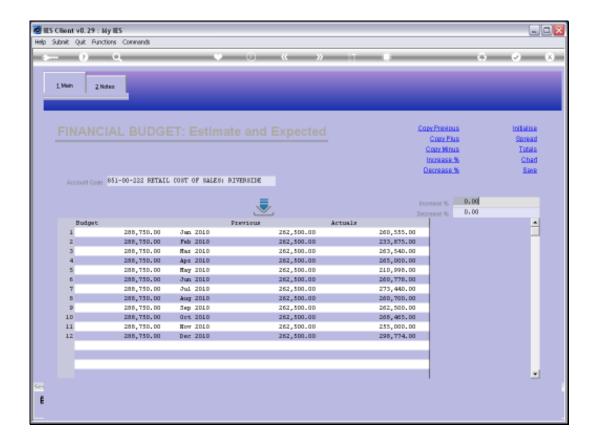

## Slide 1

Slide notes: While we are capturing Budgets, we can perform more changes at any time, and whenever we wish to start afresh, then we can choose 'Initialize'.

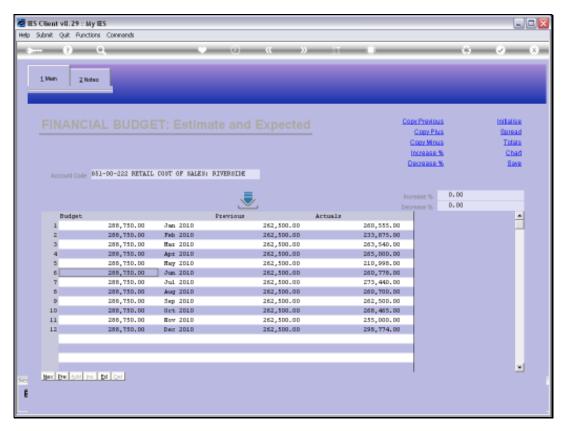

Slide 2 Slide notes:

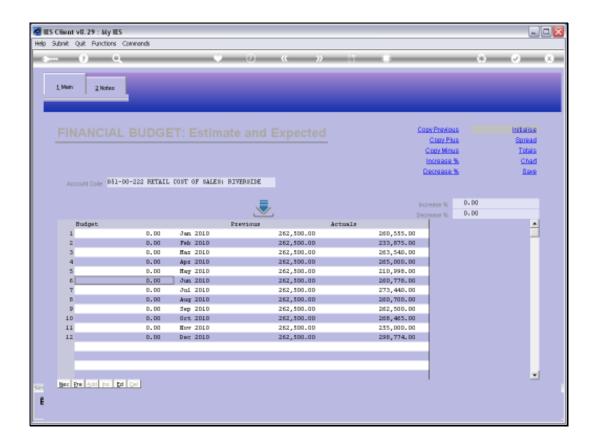

Slide 3

Slide notes: And that gives us a clean slate to perform the Budget again.

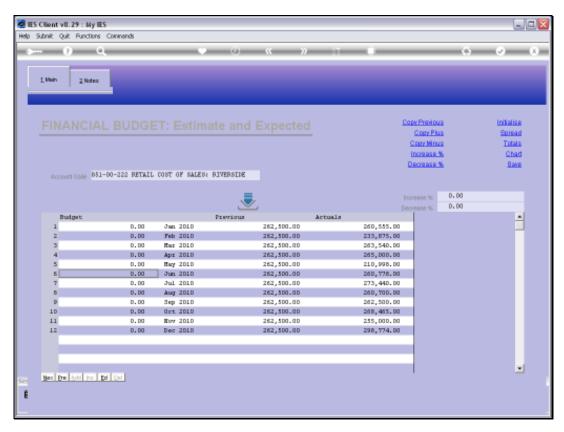

Slide 4 Slide notes: